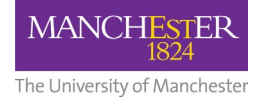

.

## **There is a new version of How to Activate Blackboard Courses for 2024-25. Please use this file:**

**<https://documents.manchester.ac.uk/DocuInfo.aspx?DocID=72992>**